# **RISK – Risikoinformationssystem Küste**

*Dipl.-Phys. Dipl.-Ing. Stephan Mai und Dr.-Ing. Nicole von Lieberman\**

Die Bemessung von Küstenschutzanlagen berücksichtigt derzeit die bei Versagen zu erwartende Überflutung des Hinterlands nicht. Mit der Methode der Risikoanalyse können hingegen die Folgeschäden bei Überflutung Eingang in die Bemessung des Küstenschutzes finden. Im Vergleich zur traditionellen Bemessung erfordert die Risikoanalyse eine weit größere Datenbasis, insbesondere zur Hinterlandnutzung. Daher wurde am Franzius-Institut für Wasserbau und Küsteningenieurwesen der Universität Hannover beispielhaft für die Jade-Weser-Region das Geographische Informationssystem RISK (Risikoinformationssystem Küste) entwickelt. Dies beinhaltet neben einer breiten Datenbasis zu Küstenschutzanlagen und deren Belastungen sowie der Hinterlandnutzung auch die darauf aufbauende Risikoanalyse. RISK ermöglicht so den regionalen Vergleich der zur Zeit erreichten Schutzstandards sowie deren Änderung im Falle eines z. B. klimaänderungsbedingten Anstiegs des Tidehochwassers. Zudem können die Konsequenzen von Änderungen im Küstenschutzsystem auf den Schutzstandard abgeschätzt werden.

## 1 Bedeutung der Risikoanalyse

Das heute gültige Bemessungskonzept für den Küstenschutz, welches z. B. in der EAK [2] bzw. für Schleswig-Holstein bei PROBST [41] dargestellt wird, bezieht sich im Wesentlichen auf den Deich als Hauptschutzelement. Bei dieser Bemessung findet der Wertbestand des Hinterlands als Maß für den zu erwartenden Folgeschaden bei Eintritt eines Versagens des Schutzsystems (z. B. Deichbruch) nur begrenzt, d. h. durch höhere Sicherheitszuschläge [21], Berücksichtigung. Die Abschätzung bzw. konkrete Berechnung der Eintrittswahrscheinlichkeit eines Versagens erfolgt mit dem heutigen deterministischen Prinzip nicht. Im Rahmen einer probabilistischen Bemessung stellt die Berechnung der Eintrittswahrscheinlichkeit jedoch die Grundlage einer begründeten Zusammenführung von Deichbemessung und Wertbestand des Hinterlands dar. Die Zusammenführung erfolgt i. d. R. mit Hilfe der Definition des Risikos [39]. Diese lautet vereinfacht

Risiko = Versagenswahrscheinlichkeit x Folgeschaden (1)

Der Folgeschaden bezeichnet den Anteil des Wertbestands, der infolge der Überflutung bei Versagen des Schutzsystems zerstört wird. Er ergibt sich aus dem Produkt von Schadenpotenzial, das heißt der Summe aller Werte im sturmflutgefährdeten Gebiet, und dem, vom Überflutungsgeschehen abhängigen Grad der Zerstörung (Schädigungsgrad bzw. relative Vulnerabilität nach PLATE [38]) der Werte im Hinterland:

$$
Folgeschaden = Schadenpotenzial x Schädigungsgrad \t(2)
$$

Zur Visualisierung der einzelnen Schritte der in diesem Kapitel beschriebenen Risikoanalyse eignen sich besonders geographische Informationssysteme, wie sie in Kapitel 2 vorgestellt werden. Kapitel 3 beschreibt am Beispiel der Küstenregion zwischen Wilhelmshaven und Bremerhaven die Integration der Risikoanalyse in ein Geographisches Informationssystem.

# 2 Bedeutung und Aufbau von Informationssystemen

Geographische Informationssysteme (GIS) ermöglichen die Darstellung raumbezogener Datensätze, wie z. B. der Topographie oder der Flächennutzung. Die einzelnen Datensätze stehen dabei i. d. R. zunächst nicht in Beziehung. Sie entspringen teilweise unterschiedlichen Quellen, wie z. B. verschiedenen staatlichen Institutionen. Das GIS führt diese separat geführten Daten zusammen und macht sie sachlogisch und geographisch auswertbar [46]. Aus diesem Grund gewinnen Geographische Informationssysteme (GI-Systeme) in der wasserwirtschaftlichen Planung, die durch Multidisziplinarität und der Forderung nach Integration verschiedener Fachdisziplinen, wie Ingenieur- und Naturwissenschaften, geprägt ist, zunehmend an Bedeutung, z. B. in der INTEGRIERDENDEN KONZEPTION NECKAREINZUGSGEBIET IKONE [36], in dem WASSERSTRAßEN-GEO-INFORMATIONSSYSTEM WAGIS [46] oder dem BAUWERKS- UND SEEGANGSINFORMATIONSSYSTEM BaSIS [27]. Die GI-Systeme unterstützen insbesondere Planungsund Entscheidungsprozesse und lassen sich zu sogenannten Entscheidungshilfe- bzw. Entscheidungsunterstützungssystemen (*Decision Support Systems* – DSS) erweitern, in denen strukturierte Ansätze sowie Rechenmodelle und Auswertemethoden zu einem Instrument für das Management von Fluss- und Küstengebieten kombiniert werden ([5], [7]). So helfen DSS, entscheidungsrelevante Informationen praxisgerecht für die Vielzahl der über einen längeren Zeitraum im Regelfall an Projektplanungen und -entscheidungen Beteiligten, wie Planer, Fachbehörden, Öffentlichkeit und Betroffene, Vorhabens- und Entscheidungsträger sowie Genehmigungsbehörden, bereitzustellen [23]. In ihrer höchsten Entwicklungsstufe stellen Entscheidungshilfesysteme Funktionen in bezug auf den Inhalt der Politik, wie Problemanalyse, Vorhersage zukünftiger Zusammenhänge, Entwurf von Alternativen, Wirkungseinschätzung, Vergleich und Bewertung von Alternativen zur Verfügung.

Im Rahmen der vorliegenden Arbeit werden die Grundlagen eines DSS für das Küstengebiet zwischen Wilhelmshaven und Bremerhaven auf der Basis der Risikoanalyse dargestellt. Hierzu wird das GIS ARCVIEW der Firma ESRI eingesetzt. Dieses hat den Vorteil, dass es sich hinsichtlich seines Progammumfangs mit Hilfe der Programmiersprache AVENUE erweitern lässt und eine weite Verbreitung in staatlichen Behörden besitzt.

Today`s design of coastal defences does not take into account the inundation of the hinterland in case of failure of the defence system, while the risk analysis takes into account the damage in case of inundation. In comparison to the traditional design the risk analysis needs a wider data basis, especially regarding the economic value of the hinterland. In order to handle the data the Geographic Information System RISK (Risk Information System Coast) has been developed at the Franzius-Institut for Hydraulic, Waterways and Coastal Engineering of the University of Hannover as an example for the coastal region between the estuaries Jade and Weser. The RISK includes information on coastal defences and their relevant design parameters as well as an inventory of the economic values in the hinterland. Thus RISK allows a comparison of today`s safety standards and those in case of an increase of the tidal high water level due to climate change. Furthermore the consequences of adaptations in the coastal defences can be estimated.

Franzius-Institut für Wasserbau und Küsteningenieurwesen, Universität Hannover

## 3 Funktionalität des Risikoinformationssystems Küste

#### 3.1 Beschreibung des Küstenschutzsystems

Für die Risikoanalyse ist die Kenntnis der Küstenschutzelemente und -systeme in einem gewählten Untersuchungsgebiet grundlegend, da sie Informationen über die Belastbarkeit des Schutzsystems im Falle von extremen Naturereignissen liefern. Als Küstenschutzsysteme [33] oder nach KORTENHAUS UND OUMERACI [20] als Hochwasser- und Küstenschutzsysteme

(HUKS) wird das Zusammenwirken einzelner Elemente des Küstenschutzes, wie Deiche, Vorländer, Sperrwerke oder Sielbauwerke, bezeichnet. Daher ist auch in RISK eine umfassende Beschreibung ausgewählter Küstenschutzelemente und -systeme der Nordseeküste zu finden. So liefert RISK technische Zeichnungen (Abb. 1), ergänzende Datenblätter, hochaufgelöste Satellitenbilder (Abb. 2) sowie Fotografien (Abb. 3) und weist diese wahlweise auf topographischen Karten, Satellitenbildern oder im Digitalen Geländemodell DGM aus. Hier wird zwischen Schleusenanlagen, Schöpfwerken, Sielen, Sperrwerken, Kajenanlagen, Vorlandflächen sowie Deichen unterschieden.

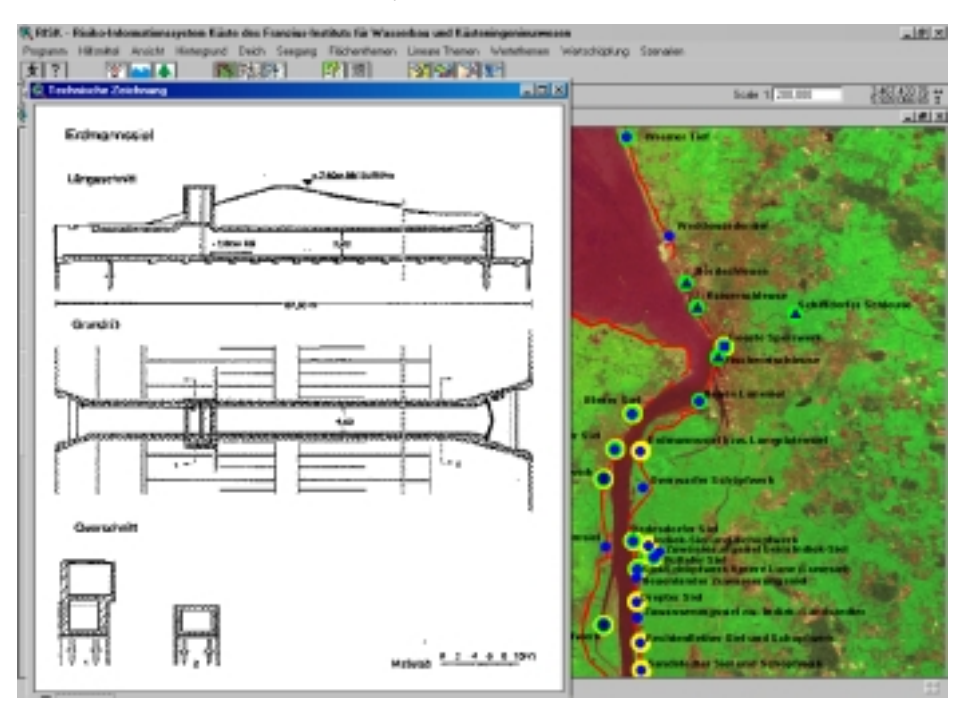

Abb. 1: Archiv technischer Zeichnungen, hier: Erdmannssiel

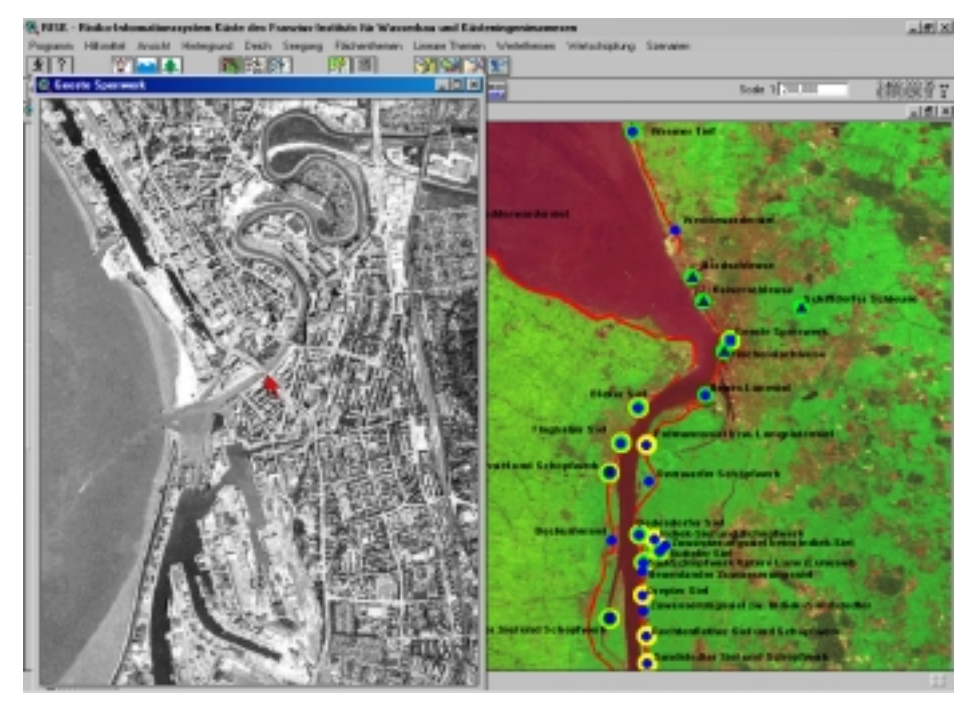

Abb. 2: Archiv von Satellitenbildern im Bereich der Küstenschutzbauwerke, hier: Geestesperrwerk

Zur Untersuchung des Risikopotenzials einer Küstenregion wurde zur Umsetzung im RISK das in Abbildung 4 dargestellte Untersuchungsgebiet gewählt. Es liegt zwischen den Seestädten Bremerhaven und Wilhelmshaven und schließt die Ästuare Jade und Weser sowie die Unterweserregion ein. Nordwestlich wird das Untersuchungsgebiet von der Nordseeinsel Wangerooge begrenzt. Diese Küstenregion weist mit den beiden Seehäfen, den industriellen Anlagen, der Landwirtschaft und dem Tourismus eine wirtschaftliche Nutzung auf, umfasst aber auch zahlreiche Naturschutzflächen. Abbildung 4 zeigt neben den äußeren Grenzen des Untersuchungsgebiets die Grenzen von den Autoren erstellter numerischer Modelle zur Strömungs- und Seegangssimulation [24]. Des weiteren sind acht sogenannte Fokusflächen gekennzeichnet, in denen im Zuge der Risikoanalyse detailliertere Betrachtungen vorgenommen werden. Die einzelnen Fokusflächen unterscheiden sich einerseits hinsichtlich ihres Wertbestands, andererseits in Bezug auf das Küstenschutzsystem.

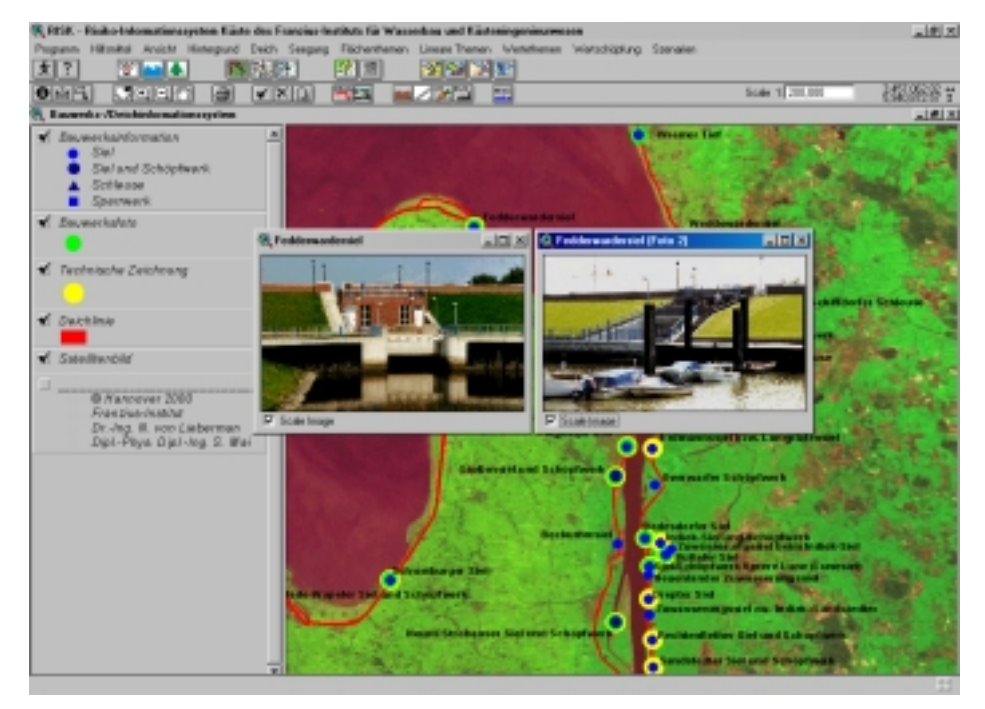

Abb. 3: Archiv von Fotografien der Küstenschutzbauwerke, hier: Fedderwardersiel

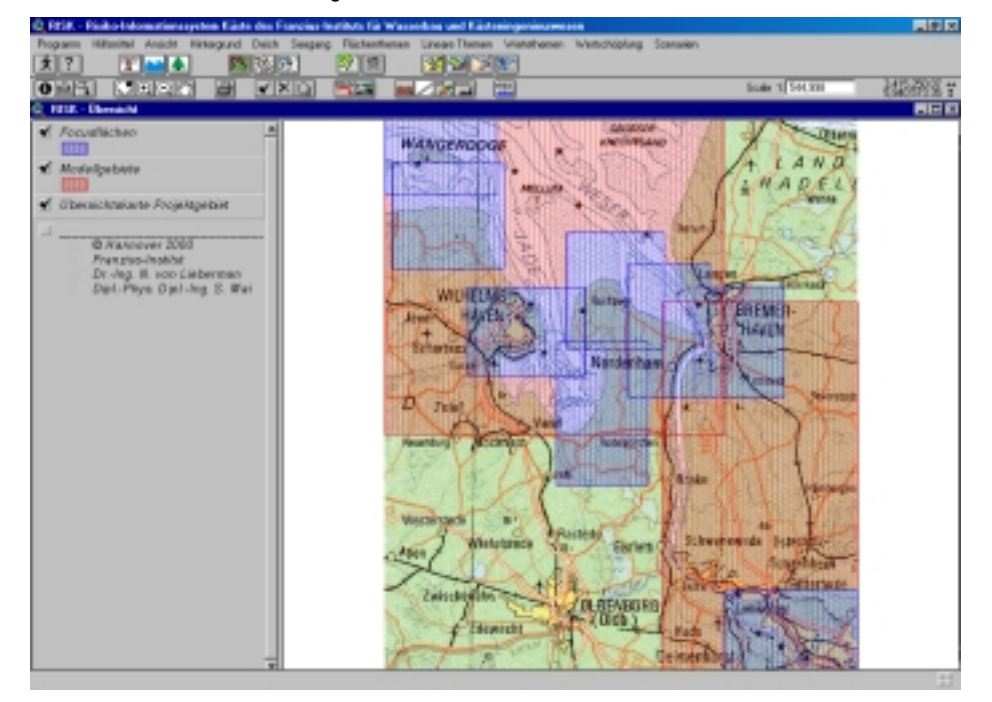

Abb. 4: Grenzen des Untersuchungsgebiets, ausgewählter Fokusflächen und Grenzen der numerischen Modelle

So umfassen die Fokusflächen 1 (Hafengebiet Bremen), 2 (Hafen- und Stadtgebiet Bremerhaven) und 6 (Hafengebiet Wilhelmshaven) Hafengebiete, die küstenschutztechnisch im Wesentlichen durch vertikale Kaimauern gekennzeichnet sind. Je nach Örtlichkeit finden sich zudem Leitwerke und Ufereinfassungen, Deichanlagen, teilweise mit Vorländern, das Geestesperrwerk bzw. zukünftig in Wilhelmshaven wahrscheinlich die Anlagen eines Tiefseehafens. Während die Fokusflächen 3 (Mündungsbereich Außenweser), 4 (Watt- und Vorlandbereich Langwarden), 5 (Jadebusen) und 7 (Rückseitenwatt Wangerooge) im Wesentlichen durch Küstenschutzsysteme bestehend aus Deichen mit und ohne Vorland sowie in Kombination mit Sielbauwerken gekennzeichnet sind, schließt die Fokusfläche 8 die östlichste der sieben ostfriesischen Nordseeinseln ein. Wenngleich die gefährdeten Werte aufgrund der vergleichsweise geringen Flächengröße der Insel geringer sind, so wirken hier verschiedene Küstenschutzelemente, wie Watt, Strand, Uferbefestigungen und Dünen, in Kombination miteinander.

# 3.2 Ausweisung der Belastungen des Schutzsystems

Die maßgeblichen Belastungen der in Kapitel 3.1 vorgestellten Küstenschutzsysteme resultierden aus Tidewasserständen und Seegang sowie daraus abgeleiteten Größen, wie dem Wellenauflauf. Diese sind daher auch Eingangsgrößen für traditionelle Bemessungsverfahren, z. B. zur Festlegung des Deichbesticks [2] oder die Festlegung der erforderlichen Höhe senkrechter Wände, wie sie an Sperrwerken und Hochwasserschutzwänden auftreten, und gleichermaßen für probabilistische Bemessungsverfahren [9]. Die Belastungsgrößen können einerseits direkt aus Naturmessungen und andererseits mit Hilfe physikalischer bzw. numerischer Modelle gewonnen. So werden die Tidewasserstände an der deutschen Nordseeküste beispielsweise kontinuierlich seit ca. 100 Jahren gemessen. Für die Ableitung der Statistik des Seegangs stehen im Gegensatz dazu keine kontinuierlichen Messungen im unmittelbaren Küstenvorfeld zur Verfügung, sondern nur Schiffsbeobachtungen auf offener See bzw. verhältnismäßig kurzzeitige Messkampagnen im Küstenbereich, z. B. Bojenmessungen [13]. Daher wird die Seegangsstatistik im Rahmen dieser Arbeit aus der Windstatistik mit Hilfe numerischer Modelle zur Seegangsvorhersage abgeleitet. Die Kalibrierung bzw. Verifikation dieser Modelle erfolgt in der Regel unter Verwendung der Ergebnisse der erwähnten kurzzeitigen Messkampagnen.

Für das Untersuchungsgebiet ist die Seegangsvorhersage mit dem numerischen Modell SHALLOW WAVES NEAR SHORE SWAN der TU DELFT [8] durchgeführt worden, welches im Gebiet der Hever mit Hilfe von Bojenmessungen kalibriert [34] und für die Jade und Außenweser mit Bojenmessungen im Zuge des Monitoring-Programms zum dritten Bauabschnitt des Container-Terminals, Bremerhaven, verifiziert wurde [35]. Zur Ableitung der Seegangsstatistik wird der Seegang für verschiedene Wasserstände und Windbedingungen simuliert, deren kombinierte Eintrittswahrscheinlichkeit aus langjährigen Messungen bekannt ist. Die Ergebnisse der Einzelberechnungen sind interaktiv im RISK abrufbar (Abb. 5). Die dargestellte Funktionalität ist als Ergänzung des Standardumfangs des Programms ARCVIEW durch Programmierung in AVENUE implementiert worden. Abbildung 6 zeigt beispielhaft den Quellcode innerhalb der ARCVIEW-Umgebung.

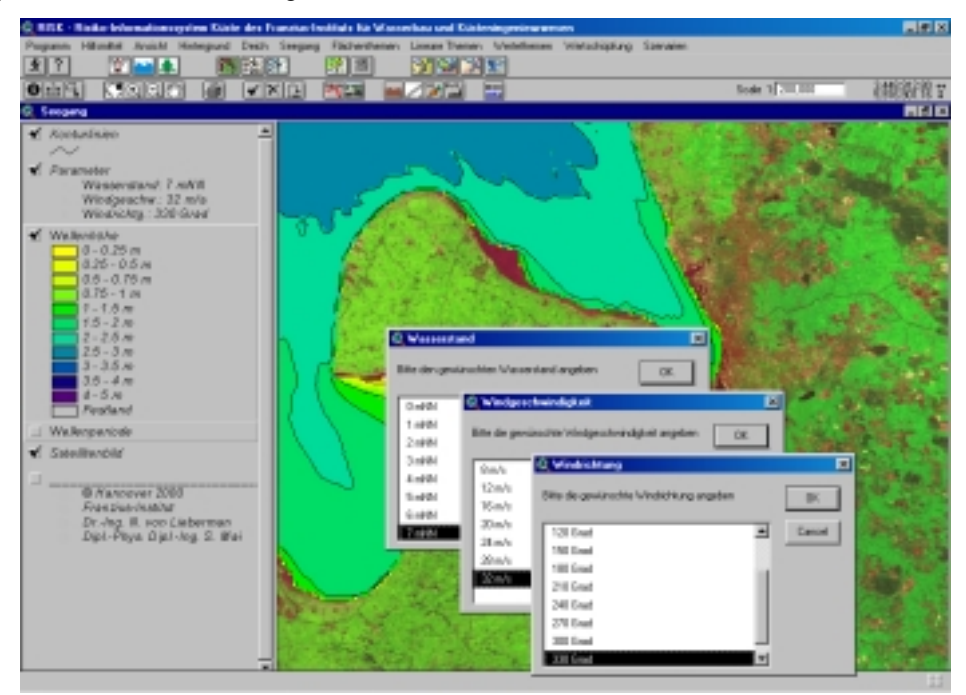

Abb. 5: Interaktiver Atlas zur Seegangsvorhersage in der Außenweser – signifikante Wellenhöhe

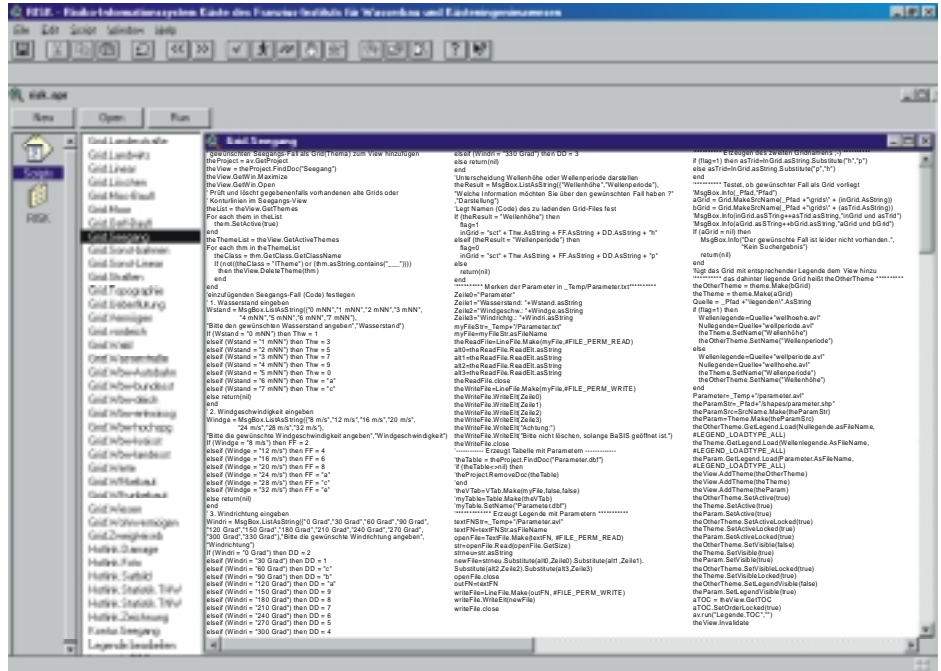

Abb. 6: Übersicht über die im RISK implementierte AVENUE-Programmierung des Seegangsatlasses

Im Gegensatz zu bisher veröffentlichten Katastern der Belastungen der Küstenschutzsysteme, wie z. B. dem Generalplan Küstenschutz [6], welcher Informationen zum Bemessungswasserstand liefert, oder dem Seegangsatlas [24], welcher Informationen zum Seegang bereitstellt, enthält RISK neben den Seegangsinformationen auch die Statistiken der Hauptwerte des Tidegeschehens (Abb. 7), so dass RISK alle zur Bemessung nötigen Parameter zusammenführt und damit die Bemessung erheblich erleichtert. Eine ähnliche Bereitstellung ist auch im DIGITALEN DEICHBUCH [18] oder im NORD-/OSTSEE-KÜSTENINFORMATIONS-SYSTEM NOKIS [1] geplant.

Die Statistiken der Hauptwerte sind für Ereignisse geringer Eintrittswahrscheinlichkeit über die bisher eingetretenen Extremwerte extrapoliert worden [30]. Damit wird neben der traditionellen Bemessung, wie z. B. der Anwendung des a-b-c-d-e-Verfahrens zur Deichbemessung [2], auch eine probabilistische Bemessung, wie z. B. in Kapitel 1 für die Deichbemessung dargestellt, möglich. Die Extrapolation erfolgte unter Zugrundelegung verschiedener charakteristischer Verteilungsfunktionen [17].

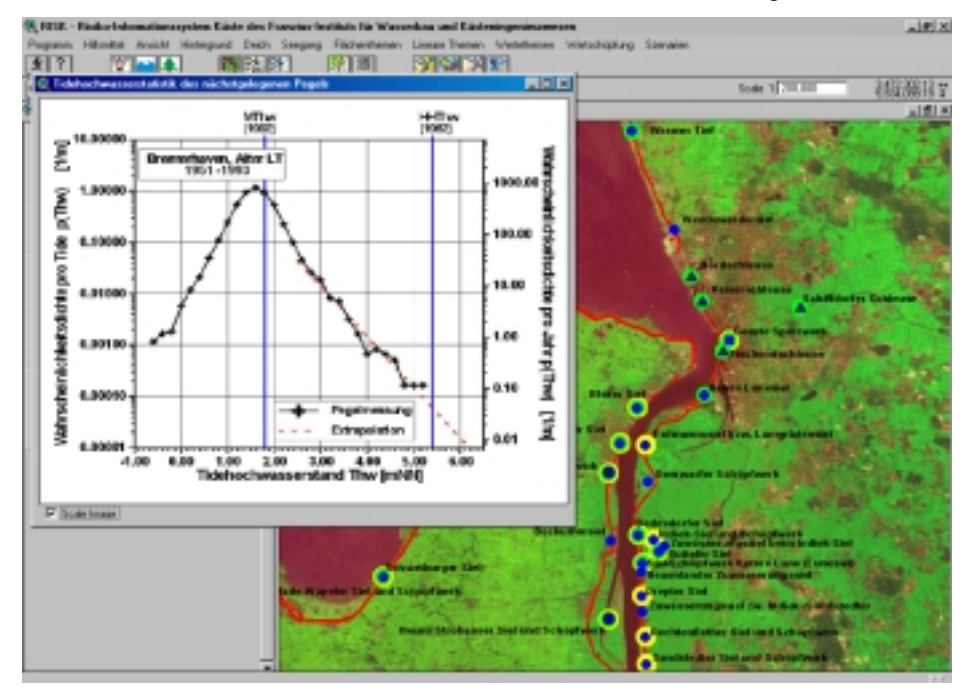

Abb. 7: Statistik der Hauptwerte des Tidegeschehens am Pegel Bremerhaven Alter Leuchtturm – Tidehochwasserstand

Auf der Grundlage des in Kapitel 1 dargestellten Verfahrens der probabilistischen Bemessung erfolgte unter Verwendung der Statistiken von Tidewasserstand und Seegang die Berechnung der Versagenswahrscheinlichkeit der in Kapitel 3.1 dargestellten Küstenschutzsysteme. Für das im Untersuchungsgebiet häufigste Küstenschutzsystem mit Hauptdeich erfolgte die Definition der Grenzzustandsfunktion zur Abgrenzung des Versagensbereichs als Prüfung auf Wellenüberlauf [30], welcher i. d. R. eine Erosion der Binnenböschung nach sich zieht und bei vergangenen Sturmfluten der maßgebende Versagensmechanismus war ([14], [22], [48], [51]).

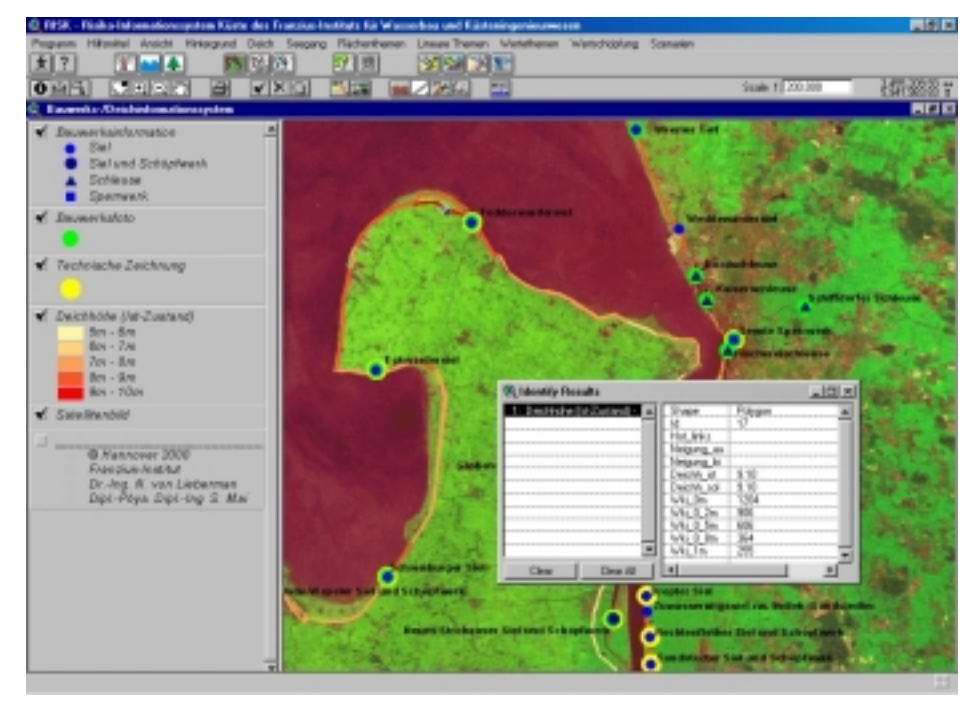

Abb. 8: Kataster der Deichhöhen und der zugeordneten Wiederkehrintervalle (Wki) von Wellenüberlauf

Die Eintrittswahrscheinlichkeit von Wellenüberlauf am Hauptdeich ist abschnittsweise im RISK abrufbar und, wie die vorhandenen Deichhöhen bzw. deren in den Generalplänen festgelegte Höhen, in Übersichtskarten farblich kodiert (Abb. 8). Neben dem Ist-Zustand der hydrologischen und meteorologischen Bedingungen wurde die Berechnung der Versagenswahrscheinlichkeit auch für Szenarien einer möglichen Klimaänderung, z. B. einem Anstieg des Tidehochwasserstands von bis zu 100 cm und einer Intensivierung des Windes von bis zu 10 % [26], durchgeführt. So vervierfacht sich die Wahrscheinlichkeit des Wellenüberlaufs für die Deiche im Untersuchungsgebiet bei einem Anstieg des Tidewasserstands um 50 cm [26], welcher etwa innerhalb der nächsten 100 Jahre zu erwarten ist. Die Resultate sind ebenfalls im RISK abrufbar (Abb. 8).

## 3.3 Ermittlung von Überflutungsflächen

Ein Versagen des Küstenschutzsystems zieht Schäden am Wertebestand des Küstenhinterlands nach sich. Zur Abgrenzung des möglichen Schadenpotenzials ist die Ermittlung der Überflutungsflächen nötig. Alle gängigen Verfahren erfordern dazu die Kenntnis der Geländehöhe des Küstenhinterlands. Im Informationssystem RISK bilden die digitalen Geländemodelle DGM 5 und DGM 50 der LANDESVERMESSUNG UND GEOINFORMATIONEN NIE-DERSACHSEN LGN, welche im Bereich der Ästuare, des

Vorlands und der Binnengewässer weiter detailliert wurden, die Grundlage der abrufbaren Karte zur Geländehöhe.

Eine erste Annäherung zur Abgrenzung des überflutungsgefährdeten Bereichs stellt das Verschneiden der Geländehöhe des Hinterlands mit dem erwarteten Sturmflutwasserstand dar. Unterschiede in den bisherigen, dieses Vorgehen verwendenden Studien resultieren dabei aus den Annahmen zum anzusetzenden Wasserstand. So werden durch das IPCC [16] in der sogenannten *Common Methodology* die NN + 5 m-Isohypse und die NN + 10 m-Isohypse zur Flächenabgrenzung der Betroffenheit von Fluten verwendet. STERR & SIMMERING [47] sowie BEHNEN ([3], [4]) schließen sich diesem Ansatz an.

SCHMIDTKE [44] unterscheidet die Höhenstufen NN - 0,5 m,  $NN + 0$  m,  $NN + 1$  m und  $NN + 1$ ,5 m. Aktuelle, dieses Verfahren verwendende Studien greifen auf ähnliche Höhenabstufungen zurück ([15], [42]). Im RISK ist die Anwendung dieses Standardvorgehens implementiert, wobei dem Nutzer die Möglichkeit zur Festlegung des Sturmflutwasserstands verbleibt (Abb. 9).

In der Regel führt das Standardvorgehen zu einer starken Überschätzung des Überflutungsbereichs nach Versagen des Küstenschutzsystems (z. B. Deichbruch). Weiterhin bleiben beim Standardvorgehen wesentliche, den Schaden durch Überflutung beeinflussende Faktoren, wie Fließgeschwindigkeit und Anstiegsgeschwindigkeit des Wassers sowie Vorwarnzeit, unberücksichtigt, was eine nähere Charakterisierung der Schädigung an Objekten im Überflutungsgebiet, z. B. durch Zuordnung von Gefährdungsbildern, wie "Statische Überschwemmung" oder "Dynamische Überschwemmung" [11], nicht zulässt.

Eine erste Abschätzung des Fortschreitens der Flutwelle kann i. d. R. unter Voraussetzung einer halbkreisförmigen Ausbreitung um die Deichbruchstelle bei Voraussetzung einer mittleren Geländehöhe des Hinterlands mit Hilfe der Kontinuitätsgleichung und der MANNING-STRICKLER-Gleichung erfolgen [32]. Abbildung 10 zeigt ein im RISK abrufbares Resultat dieser Abschätzung unter Annahme

einer Bodenrauhigkeit von  $k_{st} = 20 \text{ m}^{1/3}/\text{s}$  und einer Deichbruchlücke von 200 m für das Tidegeschehen der Sturmflut vom 03.01.1976.

Das dargestellte Näherungsverfahren findet insbesondere bei Versicherungen, wie der VERSICHERUNGSGRUPPE HANNOVER VGH [29], Anwendung. Es löst hier das vormals verwendete, wie in Abbildung 9 dargestellte, Verfahren des Verschneidens ab und reduziert so z. B. in Niedersachsen die vormals in den Grenzen der Deichverbände angesetzten Überflutungsflächen um ca. 40%.

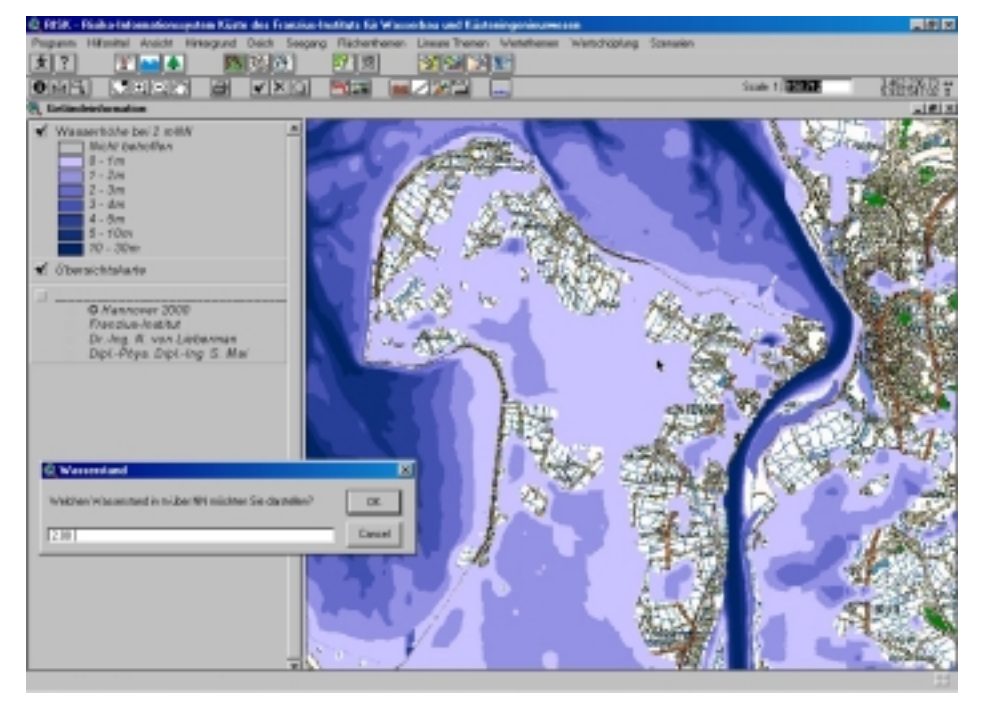

Abb. 9: Abgrenzung des überflutungsgefährdeten Bereichs durch Verschneiden der Höhenkarte mit dem Sturmflutwasserstand

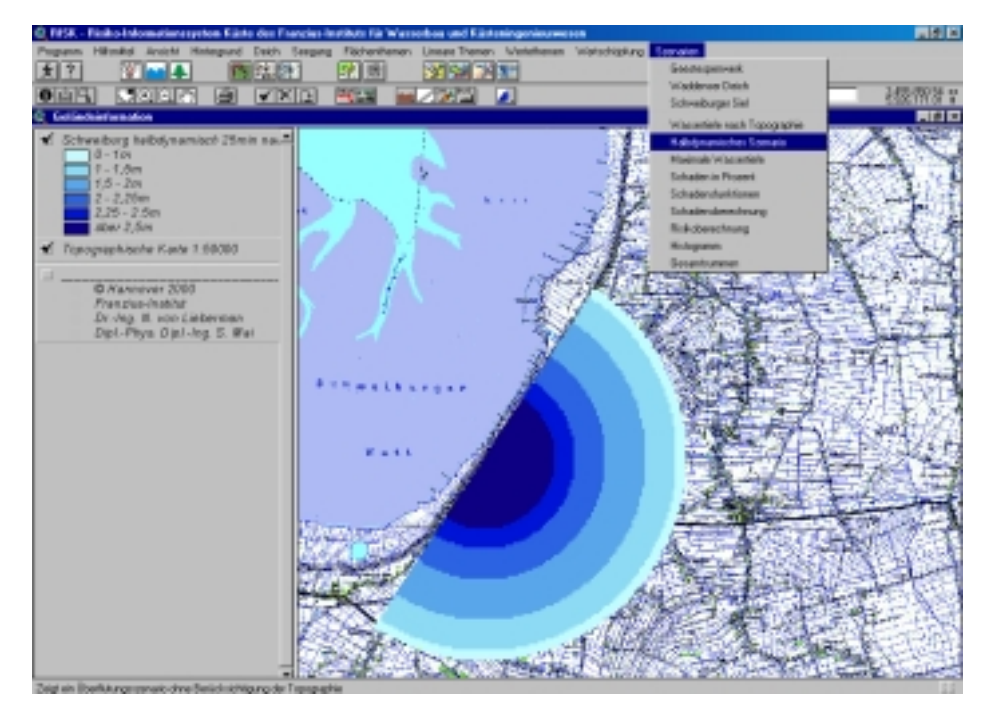

Abb. 10: Abschätzung des Fortschreitens einer Flutwelle mit Hilfe von Kontinuitäts- und Manning-Strickler-Gleichung

Der Detaillierungsgrad der Abgrenzung der Überflutungsflächen lässt sich durch die vollständige Lösung der hydrodynamischen Gleichungen – NAVIER-STOKES-Gleichung und Kontinuitätsgleichung – erhöhen. Die im RISK implementierten Ergebnisse zur Lösung der tiefengemittelten Gleichungen für ausgewählte Überflutungssituationen wurden mit dem Programmsystem MIKE 21 HD berechnet [30]. Die räumliche Auflösung wurde hierzu mit 50 m und der MANNING-STRICKLER-Koeffizient zur Beschreibung der Bodenreibung mit 26 m $^{1/3}$ /s festgelegt. Untersuchungen zum Einfluss der Bodenrauhigkeit auf den Überflutungsvorgang finden sich bei VON LIEBERMAN & MAI [27] und zeigen z. B., dass bei Verminderung des MANNING-STRICKLER-Beiwerts um 10 % die überflutete Fläche um weniger als 2 % und das überflutende Wasservolumen um weniger als 5 % abnimmt.

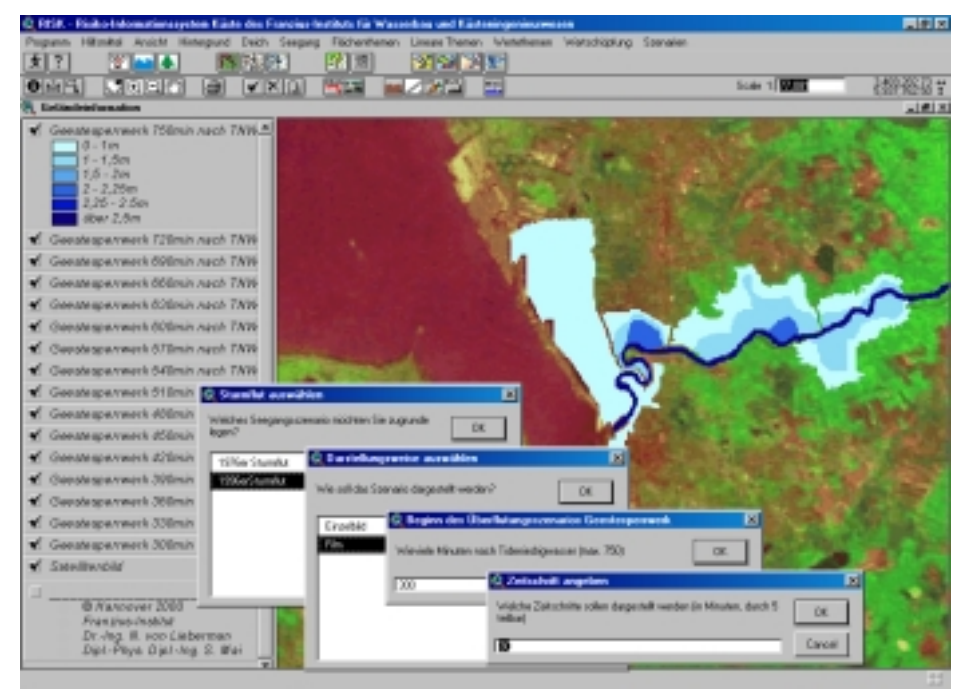

Abb. 11: Ergebnis einer numerischen Simulation eines Überflutungsvorgangs mit dem Modell MIKE 21 HD

Abbildung 11 verdeutlicht die Funktionalität des RISK, welches einerseits die Darstellung von Standbildern der Überflutung und andererseits auch animierte Darstellungen des Überflutungsvorgangs beinhaltet, am Beispiel eines Versagens des Küstenschutzsystems in Bremerhaven für das Tidegeschehen der Sturmflut vom 29.10.1976.

Neben den eigenentwickelten Zusatzmodulen bietet das RISK auch Standardfunktionalitäten von ARCVIEW. Es ist daher unmittelbar möglich, die sich mit den verschiedenen Berechnungsverfahren ergebenden Überflutungsflächen zu vergleichen. Während das Verfahren des Verschneidens für die Sturmflut vom 03.01.1976 bei Versagen des Küstenschutzsystems bei Schweiburg etwa eine Fläche von rd. 300 km² als überflutet ausweist, ergeben sich mit der dynamischen Abschätzung rd. 90 km² und mit der hydronumerischen Simulation rd. 85 km². Dies zeigt nochmals die Notwendigkeit einer gegenüber dem Standardvorgehen verbesserten Bestimmung der Überflutungsflächen. Auch für die bei Versagen des Küstenschutzsystems notwendigen Maßnahmen des Katastrophenschutzes liefern zeitabhängige Verfahren wertvolle Informationen, z. B. bezüglich der möglichen Nutzungsdauer von Evakuierungsrouten [10]. Die hier dargestellten Überflutungssimulationen sind sehr rechenzeitintensiv. Sie sind daher nur präventiv im Sturmflutschutz einzusetzen. Zur Ableitung von Maßnahmen nach Eintritt einer Katastrophe erfolgt i. d. R. ein Verzicht auf Genauigkeit zugunsten einer geringeren Rechenzeit,

wie beispielsweise von [43] für die Elbmarsch bei Hamburg dargestellt.

## 3.4 Darstellung des Schadenpotenzials 3.4.1 Flächennutzungskataster

Neben der Analyse der Eintrittswahrscheinlichkeit des Versagens von Küstenschutzbauwerken und der Ausweisung von Überflutungsflächen stellen Untersuchungen zum Schadenpotenzial im durch die Schutzbauwerke geschützten Hinterland einen wichtigen Beitrag zur Entwicklung einer ausgeglichenen Küstenschutzstrategie dar. Als sozioökonomische Schadenkategorien werden bei der Schadenpotenzialanalyse das Potenzial der Personenschäden, der Vermögensschäden und der Schäden an Kulturgütern sowie der Produktionsausfall und der, im Vergleich zu den anderen Schadenanteilen vernachlässigbare Aufwand des Katastrophenschutzes unterschieden [45]. Die Berechnung der Anteile am Schadenpotenzial erfolgt dabei auf verschiedenen Maßstabsebenen (vgl. Tab. 1) und erfordert zunächst ein Kataster der Flächennutzung.

Die im RISK zusammengefassten Informationen zur Flächennutzung wurden mit Hilfe eines mesoskaligen Ansatzes bestimmt. Für die Städte im Untersuchungsgebiet – Bremerhaven und Nordenham – wurde als Basis die Deutsche Grundkarte im Maßstab 1:5.000 (DGK 5) gewählt, während für den außerstädtischen Bereich die Topographische Karte im Maßstab 1:25.000 (TK 25) verwendet wurde. Die Karteninformationen wurden in den Städten mit einer Auflösung von 200 m x 200 m und außerhalb der Städte mit einer Auflösung von 1.000 m x 1.000 m erfasst (s. Abb. 12).

Zur analogen Auswertung der linearen und flächenhaften Karteninformationen wird das Auswerteraster durch ein Auszählgitter mit einer fünfmal feineren Auflösung ergänzt. Als lineare Karteninformationen wurden Straßen (Bundesautobahnen, Bundesstraßen, Landesstraßen und Kreisstraßen), Bahnstrecken (eingleisig, zweigleisig und mehrgleisig) und weitere Infrastruktureinrichtungen (Flussläufe,

Be- und Entwässerungskanäle, Hochspannungsleitungen) berücksichtigt. Bei flächenhaften Karteninformationen wurden Wohnflächen (bebaut und unbebaut), Bauflächen (gemischte, gewerbliche und öffentliche), öffentliche Freiund Wasserflächen, land- und forstwirtschaftliche Flächen (Wiesen- und Weideland, Ackerland sowie Forst- und Waldflächen) sowie Moore unterschieden.

|        | <b>Mikroskala</b>                         | <b>Mesoskala</b>                                     | Makroskala |
|--------|-------------------------------------------|------------------------------------------------------|------------|
| Längen | $\vert$ < 0.1 km                          | $0,1$ bis 10 km                                      | $>10$ km   |
|        | <b>Flächen</b> $ $ < 0.01 km <sup>2</sup> | 0,01 bis 100 km <sup>2</sup> $ >100$ km <sup>2</sup> |            |

Tab. 1: Maßstabsebenen bei der Schadenpotenzialanalyse im Wasserbau [19]

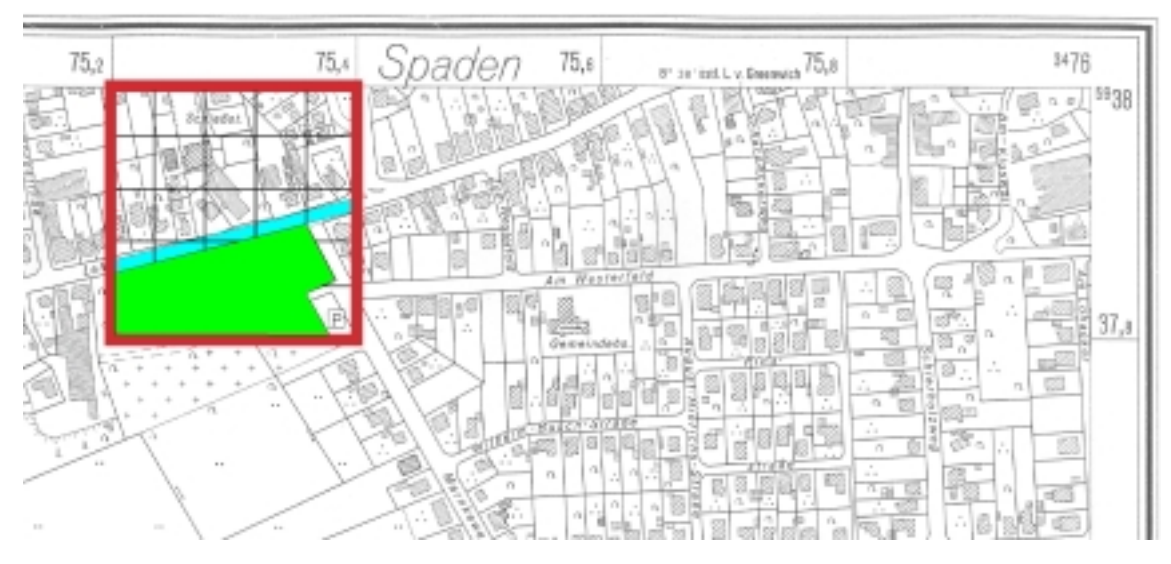

Abb. 12: Auswertung der DGK 5: Auswerteraster (rot), Auszählgitter (schwarz), lineare (blau), flächenhafte Karteninformationen (grün) [25]

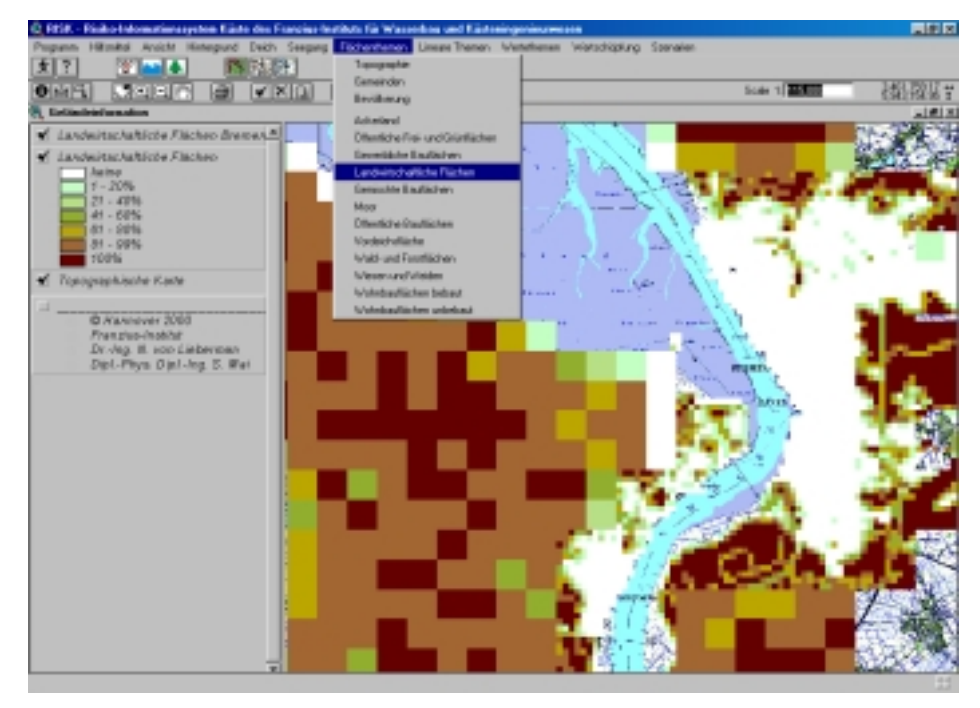

Abb. 13: Flächenanteil der landwirtschaftlichen Nutzung

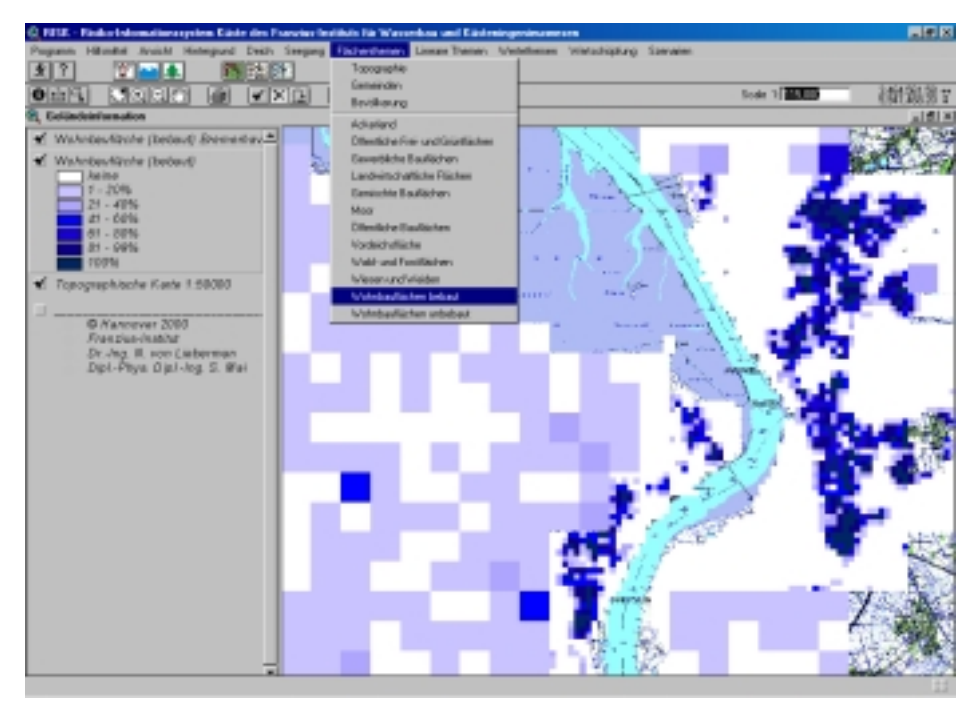

Abb. 14: Anteil der bebauten Wohnflächen

Diese Unterscheidung der Nutzungskategorien entspricht etwa den durch die LÄNDERARBEITSGEMEINSCHAFT WASSER LAWA unterschiedenen Hauptnutzungsarten, was u. a. die Übertragung der Ergebnisse der Hochwasserschadendatenbank HOWAS erleichtert [5]. Die linearen Kartenelemente wurden mit Hilfe eines Kartenmessers erfasst, während die Flächen mit Hilfe des Auszählgitters geschätzt wurden. Der Schätzfehler wurde durch vergleichende Auswertungen mit einem Polarplanimeter überprüft und beträgt weniger als 5 %.

Abbildung 13 zeigt die Implementierung der Informationen zu den o. g. Flächennutzungen im RISK. Neben den zur Informationsauswahl zur Verfügung stehenden Roll-up Menüs stellt Abbildung 14 beispielhaft das Ergebnis der Kartenauswertung für die Nutzungsart "bebaute Wohnflächen" dar. Es ist deutlich die erhöhte räumliche Auflösung des GIS im Bereich der Städte Bremerhaven und Nordenham erkennbar. Hier ist auch die Wohnnutzung mit über 60 % stark verdichtet, während sie im ländlichen Raum Butjadingens unter 20 % beträgt.

Das dargestellte analoge Verfahren der Bestimmung der Flächennutzungsanteile weist insbesondere im räumlich geringer aufgelösten ländlichen Bereich (primäre) Ungenauigkeiten auf, welche auf die Nutzung der TK 25 anstelle der DGK 5 zurückzuführen sind. Daneben resultieren weitere (sekundäre) Ungenauigkeiten aus dem Vorgehen bei der Auswertung, so wurde zwar der Flächenanteil der bebauten Wohn-, Misch- und Gewerbegebiete erfasst, jedoch der Gebäudebestand nicht getrennt erhoben, was die spätere monetäre Bewertung erschwert bzw. deren Genauigkeit vermindert. Ein ähnliches Problem ergibt sich bei der Bewertung der Straßenverkehrsinfrastruktur, so werden hier nur Bundesautobahnen, Bundes-, Land- und Kreisstraßen gesondert erfasst, während dies z. B. für Erschließungsstraßen in Wohngebieten nicht erfolgt. Durch die Verwendung des digitalen (, aber auch verhältnismäßig kostenintensiven) AMTLICH TOPOGRAPHISCH-KARTOGRAPHISCHEN INFORMA-TIONSSYSTEMS ATKIS lassen sich die genannten Probleme ausschließen und die Genauigkeit des Katasters der Flächennutzung und darauf aufbauend der Vermögensanteile erheblich erhöhen, wie Voruntersuchungen zum Projekt "Klimawandel und präventives Risiko- und Küstenschutzmanagement an der Deutschen Nordseeküste" KRIM, welches von April 2001 bis März 2004 am FRANZIUS-INSTITUT FÜR WASSERBAU UND KÜSTENINGENIEURWESEN bearbeitet werden wird, zeigen.

#### 3.4.2 Wertekataster

Nach FRENKEL & JOHN [12] kann die Bewertung von Vermögensobjekten im Wesentlichen auf der Grundlage von Anschaffungspreisen oder Wiederbeschaffungspreisen erfolgen. In der vorliegenden Arbeit wurde letzterer Ansatz auf Basis von Bruttowerten gewählt. Er bietet sich an, da auf diese Weise der Aufwand erfasst wird, der im Schadenfall notwendig ist, um den entstandenen Schaden zu beheben bzw. um verloren gegangene Güter zu ersetzen.

Im Einzelnen wurde eine Bewertung folgender Werte vorgenommen und im RISK implementiert:

- Wohnstätten (Wohngebäude, Hausrat, privater Kfz-Bestand)
- Kapital und Wirtschaftsergebnis (Beschäftigung und Erwerbstätigkeit, Anlagevermögen, Wirtschaftsergebnis)
- Bodenwerte (Wohnbauflächen, Gewerbeflächen, Öffentliche Bau-, Frei-/Grünflächen, Land-/Forstwirtschaftliche Flächen)
- Infrastruktur (Straßen, Gleisanlagen, Flüsse und Wasserwege, Be- und Entwässerungsgräben, Deiche, Hochspannungsleitungen > 110 kV)

Eine monetäre Bewertung der Bevölkerung ist nur bedingt möglich. Ansätze hierfür finden sich z. B. bei TURNER ET AL. [49]. Aufgrund der mit der Bewertung von Menschenleben und Verletzten verbundenen Schwierigkeiten wurde in der vorliegenden Untersuchung auf eine monetäre Bewertung verzichtet und lediglich eine räumliche Zuordnung der Bevölkerung auf die Wohngebiete vorgenommen. Wie Abbildung 15 zeigt, ist das gewählte Untersuchungsgebiet vergleichsweise wenig stark besiedelt, die Bevölkerung konzentriert sich im Wesentlichen auf die Städte Bremerhaven und Nordenham sowie die zugehörigen Umlandgemeinden.

Die Erfassung von Vermögenswerten, wie Wohngebäudebestand, Hausrat oder privater Kfz-Bestand, erfolgte über eine Zuordnung zur Bevölkerungszahl. Diese liegt i. d. R. auf Gemeindeebene vor und wurde, sofern die Gemeinde nicht vollständig im Untersuchungsgebiet liegt, entsprechend reduziert.

Die Wertberechnung der Wohngebäude im Untersuchungsgebiet erfolgt in Anlehnung an SCHMIDTKE [44] auf der Grundlage der Volkswirtschaftlichen Gesamtrechnung als reproduzierbares Anlagevermögen. Der Wert von Grund und Boden, auf dem sich die Wohngebäude befinden, wird hingegen im reproduzierbaren Anlagevermögen nicht berücksichtigt, da Grund und Boden im Falle einer Zerstörung nicht reproduzierbar sind. Eine Bewertung erfolgt anhand von Bodenrichtwertkarten (Abb. 16). Unterschiedliche Gebäudehöhen im Untersuchungsgebiet wurden lediglich für die Stadt Bremerhaven berücksichtigt. In der entsprechenden Bodenrichtwertkarte wird zwischen Einfamilienhaus-Wohngebieten mit ein- bis zweigeschossiger Bauweise, Wohngebieten mit drei- bis viergeschossiger Bauweise und Mischgebieten mit drei- bis viergeschossiger Bauweise unterschieden.

Der Bestand des Vermögens der privaten Haushalte liegt für das Jahr 1995 für das alte Bundesgebiet vor und wurde unter Annahme der allgemeinen Preissteigerungsrate aktualisiert.

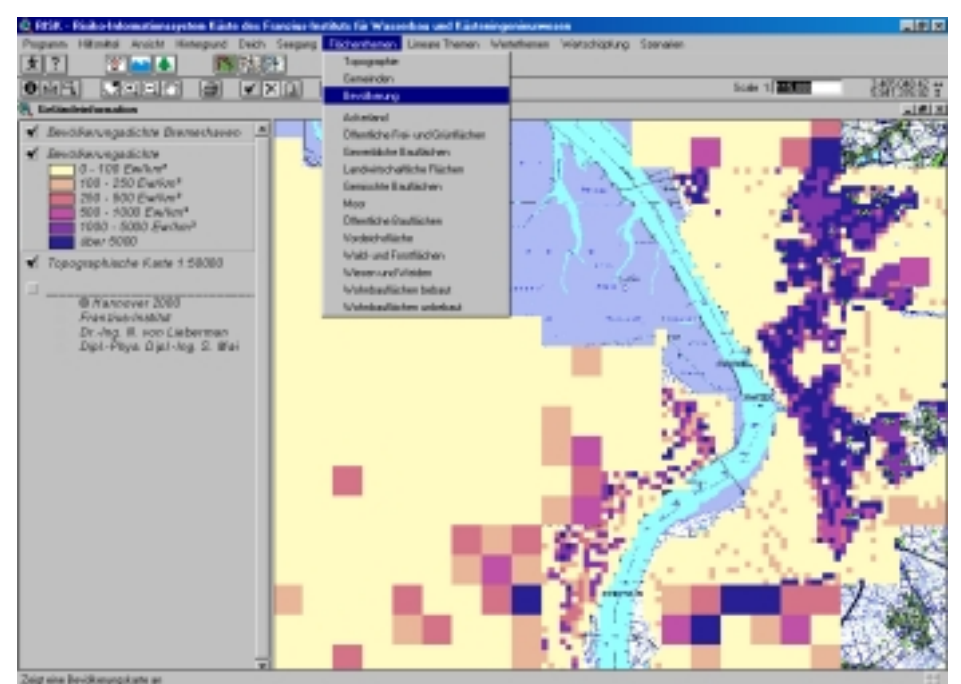

Abb. 15: Anteil der Bevölkerung

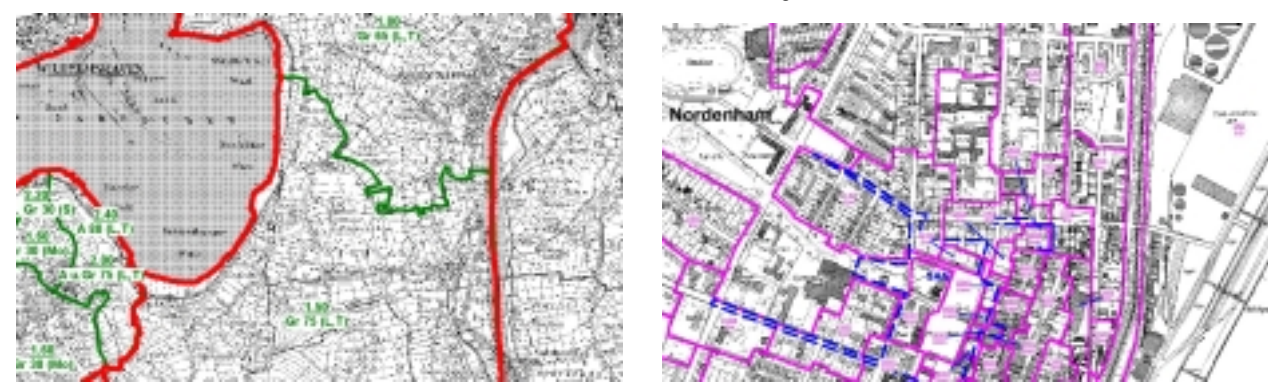

Abb. 16: Bodenrichtwertkarten für landwirtschaftlich genutzte Flächen (links) und Wohnbauflächen (rechts) [50]

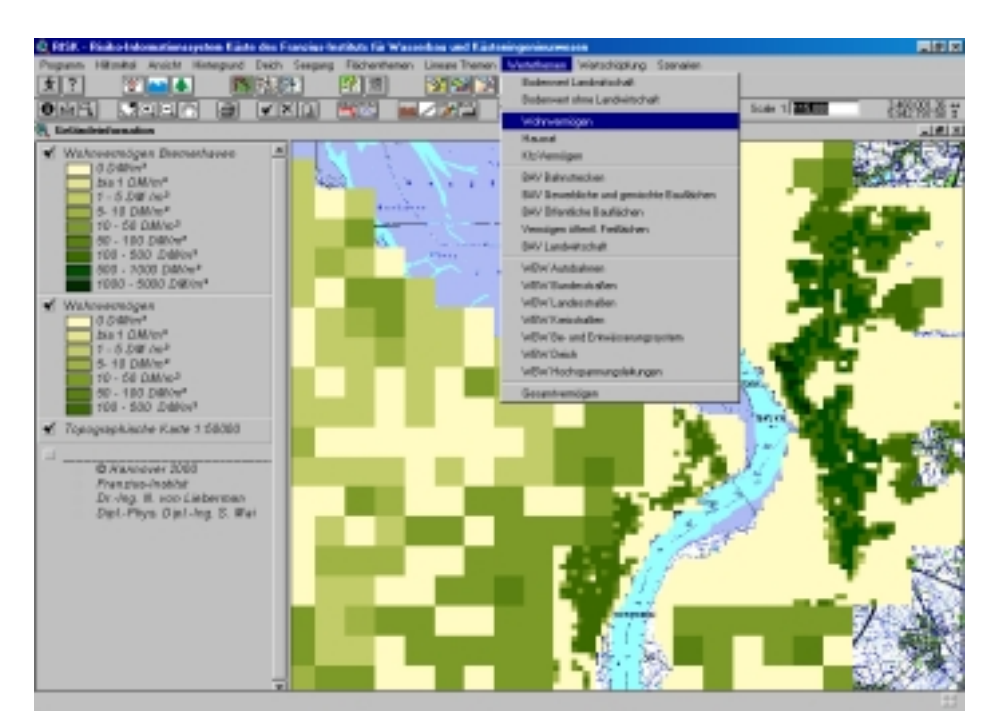

Abb. 17: Anteil des Wohnvermögens

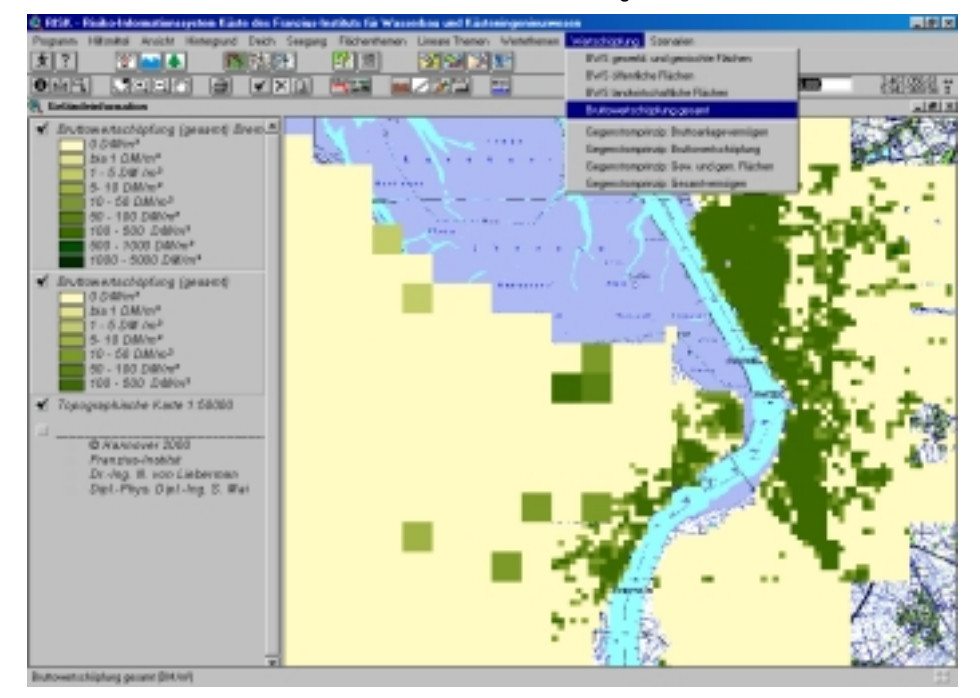

Abb. 18: Verteilung der Bruttowertschöpfung

Der Wert für Kraftfahrzeuge und Fahrräder in privaten Haushalten wurde, da das Vermögen von Fahrzeugen im Falle einer Überflutung mobiler ist als anderes Hausratvermögen, nicht mit in das Hausratvermögen einbezogen. Der Pkw-Bestand des Untersuchungsgebiets wurde unter der Annahme, dass der Bestand an Lastkraftwagen vollständig in das Anlagevermögen der Unternehmen fällt, ausschließlich den privaten Haushalten zugeordnet.

Die monetäre Bewertung der Variablen erfolgte auf der Grundlage von Gemeindestatistiken sowie Ergebnissen der Volkszählung. Mit einem Top down-Ansatz erfolgte eine Disaggregation der erhobenen Werte auf die Fläche, so dass beispielsweise der für eine Gemeinde ermittelte Gesamtwert der Wohnbebauung der Gesamtfläche der Wohnbebauung zugeordnet wurde. Neben der Bevölkerung und den übrigen Vermögenswerten stellen die Beschäftigung, das Anlagevermögen und das Wirtschaftsergebnis drei Schadenspotenzialklassen dar, die im Falle einer Überflutung des Deichhinterlands betroffen wären. Für diese weist der Top down-Ansatz insbesondere in städtischen Regionen mit starker Konzentration einzelner Wirtschaftsbetriebe Ungenauigkeiten auf, welche auf die Annahme einer flächenmäßigen Gleichverteilung der Zielvariablen zurückzuführen ist. Einen besseren Bewertungsmaßstab stellt hier der Bottom up-Ansatz dar, der ausgewählte Objekte einer individuellen Bewertung auf Grundlage der Fläche des Betriebsgeländes, der Branchenzuordnung und der Beschäftigtenzahl unterzieht. Daher wurde für die Ermittlung des Bruttoanlagevermögens sowie der Bruttowertschöpfung des Gewerbes der Top down-Ansatz um Komponenten des Bottom up-Ansatzes zu dem sogenannten Gegenstromprinzip ergänzt.

Hier wurden Betriebe mit mehr als 50 Mitarbeitern erfasst und diesen auf der Grundlage der Variablen Bruttoanlagevermögen und Bruttowertschöpfung pro Mitarbeiter ihr Bruttoanlagevermögen und ihre Wertschöpfung zugewiesen. Für Betriebe mit weniger als 50 Mitarbeitern wurde nach dem Top down-Ansatz verfahren (Abb. 18). Abbildung 19 zeigt einen Vergleich der Berechnung der Bruttowertschöpfung nach dem Top down-Ansatz und dem Gegenstromprinzip. Für die Standorte der Großbetriebe, wie

DAIMLERCHRYSLER AEROSPACE AIRBUS GMBH oder die KRONOS TITAN GMBH in Nordenham, ergibt sich nach dem Gegenstromprinzip eine im Vergleich zum Top down-Ansatz um bis zu 200 DM/m² erhöhte Bruttowertschöpfung. Die übrigen Gewerbe- und Industrieflächen weisen eine dementsprechend um bis zu 100 DM/m² reduzierte Bruttowertschöpfung auf.

Die Wertermittlung der verschiedenen Infrastruktureinrichtungen (Straßen, Deiche, Hochspannungsleitungen etc.) anhand von Statistiken ist aufgrund der mangelhaften Datenlage nicht möglich. Aus diesem Grund wurden telefonische Expertengespräche mit Mitarbeitern der zuständigen Bauverwaltungen bzw. der entsprechenden Abteilungen privatwirtschaftlicher Unternehmen geführt. Um eine Bewertung zu Wiederbeschaffungskosten vorzunehmen wurde i. A. von aktuellen Baumaßnahmen auf die Kosten der Wiederbeschaffung bestehender Infrastrukturobjekte geschlossen. So werden z. B. für Bundes- und Landesstraßen Herstellungskosten von 2.600 DM/m angesetzt.

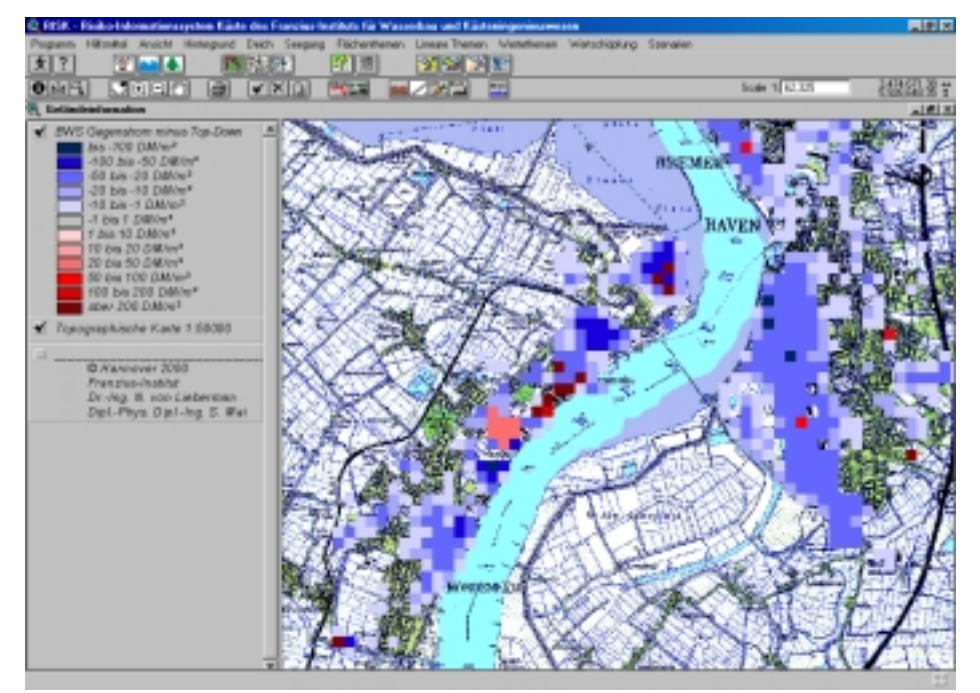

Abb. 19: Differenz der Bruttowertschöpfung nach Gegenstromprinzip und Top down-Ansatz

## 3.5 Ausweisung von Risikozonen

Bei einem Versagen des Küstenschutzsystems werden die in Kapitel 3.4.2 erhobenen Werte des Hinterlands teilweise zerstört. Der Schädigungsgrad ist abhängig von in Kapitel 3.3 ermittelten Parametern der Überflutung. Für den in der vorliegenden Arbeit gewählten mesoskaligen Ansatz wird die Wassertiefe als den Schädigungsgrad charakterisierender Parameter herangezogen (Abb. 22). Der dargestellte Zusammenhang ist durch Auswertung des Schadenausmaßes vorangegangener Sturmfluten (Abb. 22, links) bzw. Hochwasserereignisse (Abb. 22, rechts) entwickelt worden. RISK bietet die Möglichkeit, verschiedene Modelle der Parametrisierungen des Schädigungsgrads für die Berechnung des bei Überflutung entstehenden Folgeschadens nach Gleichung (2) zu verwenden.

Die im RISK implementierte Funktionalität zur Folgeschadenberechnung ist in Abbildung 20 dargestellt. Hier erfolgte die Schadensberechnung für den in Abbildung 11 dargestellten Überflutungsfall nach einem Versagen des Küstenschutzsystems am Geestesperrwerk in Bremerhaven. Es wird deutlich, dass der Schaden am Gesamtvermögen im Innenstadtbereich mit rd. 1.000 DM/m² am Größten ist. Der Gesamtschaden beläuft sich nach dem mesoskaligen Ansatz auf rd. eine Mrd. DM.

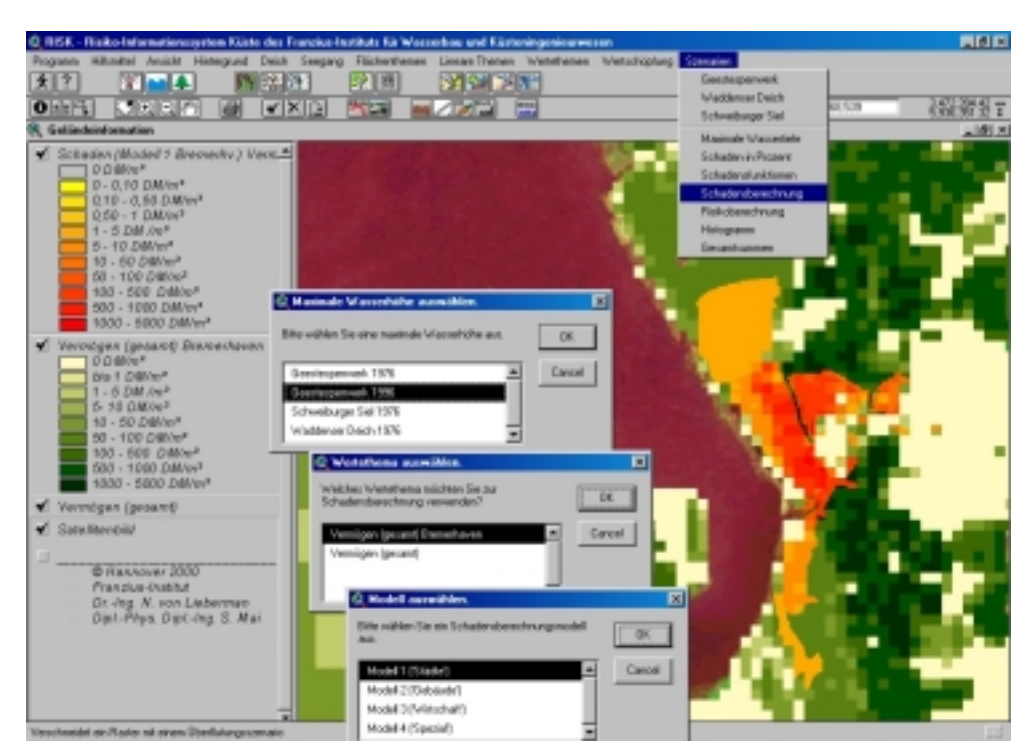

Abb. 20: Verteilung des Schadens

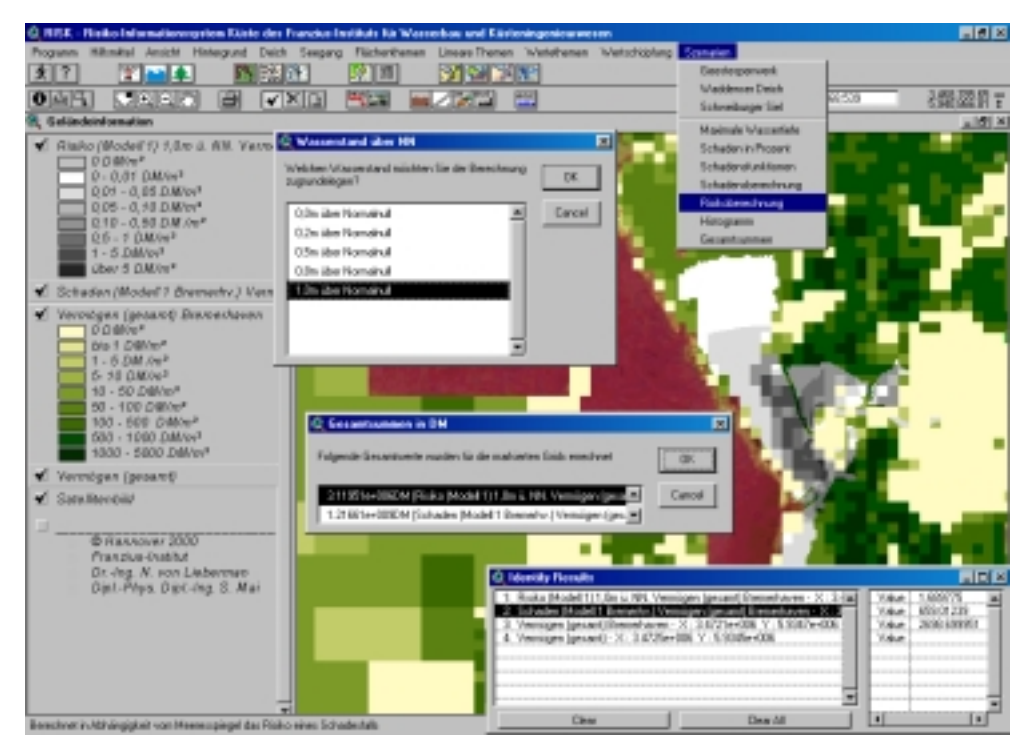

Abb. 21: Ausweisung von Risikozonen

Ein mikroskaliger Ansatz der VERSICHERUNGSGRUPPE HANNOVER und der ÖFFENTLICHEN VERSICHERUNG BREMEN (ÖVB), basierend auf der Auswertung bestehender Versicherungsverträge, bestätigt diese Größenordnung [29].

Mit den in den Abbildungen 8 und 21 dargestellten Ergebnissen zu Versagenswahrscheinlichkeiten und Folgeschaden kann nach Gleichung (1) eine Risikozonierung vorgenommen werden. Abbildung 21 zeigt diese Zonierung unter Annahme eines infolge Klimawandels bedingten Anstiegs des mittleren Tidehochwassers von 1 m. Eine Integration des Risikos in den einzelnen Zonen ist in RISK als Gesamtrisiko abrufbar. Für das in Abbildung 21 dargestellte Ereignis beträgt es etwa drei Mio. DM pro Jahr.

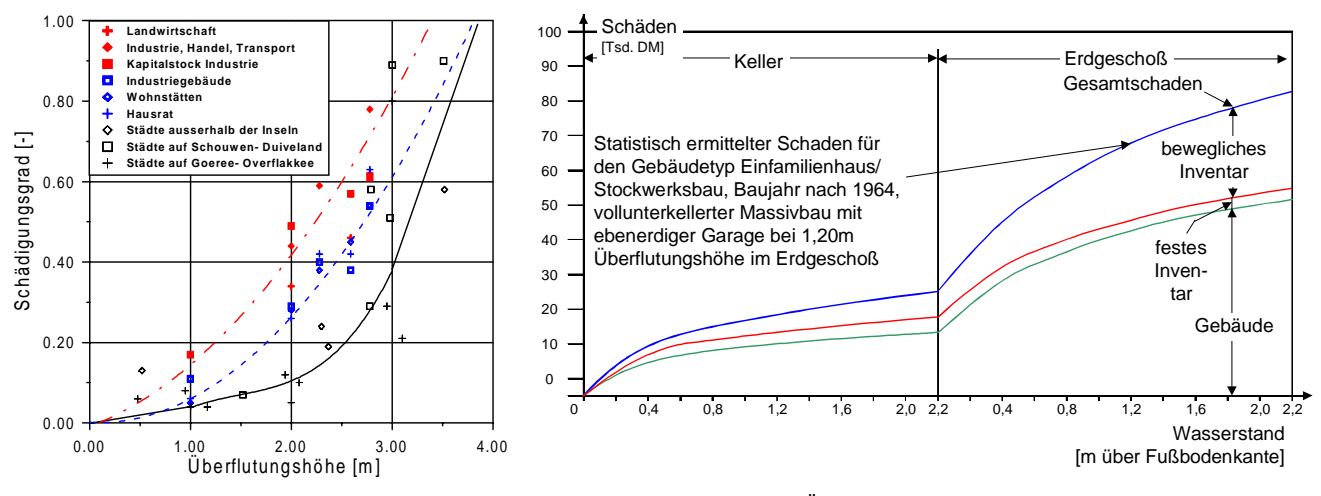

Abb. 22: Abhängigkeit des Schädigungsgrads von der Überflutungshöhe ([9], [45])

#### 4 Zusammenfassung und Ausblick

Das in diesem Beitrag vorgestellte Risikoinformationssystem Küste RISK verdeutlicht die für eine Risikoanalyse des Küstenschutzes erforderlichen Arbeitsschritte und ermöglicht auch dem auf diesem Gebiet noch wenig erfahrenen Nutzer einen Einstieg in die Thematik. Die Zusammenfassung der Belastungsgrößen im RISK bietet nicht nur Informationen zur probabilistischen, sondern auch für eine traditionelle, deterministische Bemessung von Küstenschutzsystemen. Neben diesen Bemessungsgrößen stellt RISK als Entscheidungshilfe auch die Nutzung des Hinterlands dar und erleichtert somit im Falle einer Anpassung des Küstenschutzsystems an geänderte hydrologische und meteorologische Randbedingungen die Einschätzung der Dringlichkeit. Im Einzelnen stehen die Handlungsoptionen Verteidigen, Vordringen und Zurückweichen [40] bzw. technische und nichttechnische Maßnahmen [37] zur Verfügung und sind exemplarisch für die Anpassung des Küstenschutzes an der Unterweser, z. B. durch Deicherhöhung, den Bau eines Sperrwerks [28] und die Anlage von Sturmflutentlastungspoldern [31], untersucht worden. Auf dieser Basis ist im RISK sowohl ein Kostenvergleich einzelner Maßnahmen als auch die Berechnung der Verminderung des Risikos durch die Maßnahmen möglich. RISK führt damit zu einer Optimierung der Mittelallokation in der Volkswirtschaft.

Zukünftig werden die im RISK implementierten Funktionalitäten zur Entscheidungshilfe im Rahmen des Forschungsvorhabens KRIM um die Themenbereiche Ökologie, Soziologie sowie Wasser- und Umweltrecht ergänzt. Diesen stellen im Gegensatz zu den hier berücksichtigten Werten nicht monetär bewertbare Vulnerabilitäten dar [38]. RISK wird so zu einer Umgebung zur Mediation von Mehrzielentscheidungsproblemen, wie sie bei Planungsprozessen im Küstenbereich auftreten, und somit den Entscheidungsprozess unterstützen (*decision support*). Die genannten Funktionalitäten werden dann auch über den Internet-Map-Server ARCIMS einer breiten Öffentlichkeit verfügbar sein.

## 5 Schrifttum

- [1] Arbeitsgruppe NOKIS (2000): NOKIS Nord-/Ostsee-Küsteninformationssystem, HANSA, Jg. 137, H. 6, S. 64.
- [2] Ausschuss für Küstenschutzwerke (1993): Empfehlungen für die Ausführung von Küstenschutzwerken, EAK, Die Küste, H. 55.
- [3] Behnen, T. (1996): Der Meeresspiegelanstieg und die möglichen Folgen für Deutschland. Eine Abschätzung der sozioökonomischen Vulnerabilität, In: Sterr, H. & C. Preu (Hrsg., 1996): Beiträge zur aktuellen Küstenforschung: Aspekte – Methoden – Perspektiven, Jahrestagung des Arbeitskreises Geographie der Meere und Küsten, Oldenburg, S. 33-41.
- [4] Behnen, T. (1998): Der beschleunigte Meeresspiegelanstieg und seine sozio-ökonomischen Folgen: eine Untersuchung der Ursachen, methodischen Ansätze und Konsequenzen unter besonderer Berücksichtigung Deutschlands, Dissertation, Hannover.
- [5] Beyene, M. (1992): Ein Informationssystem für die für die Abschätzung von Hochwasserschadenspotenzialen, Mitteilungen des Instituts für Wasserwirtschaft der RWTH Aachen, H. 88.
- [6] Bezirksregierung Weser Ems (1997): Generalplan Küstenschutz für den Regierungsbezirk Weser-Ems, Oldenburg.
- [7] Boettcher, R. (1997): Integrale Entwicklungsplanung für Stromlandschaften, Mitteilungen des Instituts für Wasserwirtschaft der RWTH Aachen, H. 112.
- [8] Booij, N., R.C. Ris & L.H. Holthuijsen (1999): A Third-generation Wave Model for Coastal Regions, 1, Model Description and Validation, J. Geophys. Res., Vol. 104, No. C4.
- [9] Centre for Civil Engineering Research and Codes (CUR) (1990): Probabilistic Design of Flood Defences, Technical Advisory Committee on Water Defences (TAW), Report 141.
- [10]Dombrowsky, W.R. (2001): Katastrophenmanagement – Situation und Defizite, Mitteilungen des Instituts für Wasserwirtschaft der RWTH Aachen (im Druck).
- [11]Egli, T. (1999): Richtlinie Objektschutz gegen Naturgefahren, Gebäudeversicherungsanstalt des Kantons St. Gallen.
- [12]Frenkel, M. & K.D. John. (1999): Volkswirtschaftliche Gesamtrechnung, WiSo Kurzlehrbücher, Reihe Volkswirtschaft.
- [13]Grüne, J. (1992): Atlas von Seegangsmessungen im Bereich der deutschen Nordseeküste, Schlussbericht zum Forschungsvorhaben MTK 464 B – Teil II.
- [14]Heinsohn, Kramer, Krause, Luck, Meyer-Toelle & Müller (1979): Erfahrungen und Folgerungen aus den Januar-Sturmfluten 1976 für den Küstenschutz in Niedersachsen, Die Küste, H. 33.
- [15]Hofstede, J. & M. Hamann (2000): Wertermittlung sturmflutgefährdeter Gebiete in Schleswig-Holstein, Mitteilungen des Franzius-Instituts für Wasserbau und Küsteningenieurwesen der Universität Hannover, H. 85, S. 105-112.
- [16]Intergovernmental Panel on Climate Change (IPCC) (1995): Climate Change 1995, The Science of Climate Change, Contribution of Working Group I to the Second Assessment Report of the Intergovernmental Panel on Climate Change, Cambridge.
- [17]Jensen, J. (2000): Extremereignisse an Nord- und Ostseeküsten – Ermittlung von Bemessungsereignissen, Mitteilungen des Franzius-Instituts für Wasserbau und Küsteningenieurwesen der Universität Hannover, H. 85, S. 39-57.
- [18]Kaiser, R., T. Janssen, K.-H. Peters, O. Tjardes, G. Bartels & H.D. Niemeyer (1999): Establishment of a Data Base for Coastal Protection Management by a Computerized Inventory, Proc. of the  $5<sup>th</sup>$  Int. Conf. on Coastal and Port Engineering in Developing Countries (COPEDEC), Cape Town, South Africa, Vol. 3, S. 2070-2075.
- [19]Kleeberg, H.-B. et al. (Hrsg.) (1999): Hydrologie und Regionalisierung: Ergebnisse eines Schwerpunktprogramms (1992-1998), Forschungsbericht, Deutsche Forschungsgemeinschaft, Wiley VCH, Weinheim, New York, Chichester, Brisbane, Singapore.
- [20]Kortenhaus, A. & H. Oumeraci (2000): Probabilistische Bemessungsverfahren und Risikoanalyse, HAN-SA, Jg. 137, H. 11, S. 78-80.
- [21]Kramer, J. (1967): Sturmflut 1962, Norden.
- [22]Kramer, J., R. Liese & K. Lüders (1962): Die Sturmflut vom 16./17. Februar 1962 im niedersächsischen Küstengebiet, Die Küste, Jg. 10, H. 1.
- [23]Leichtfuß, A. (2001): Decision Support für Integrierte Wasserwirtschaft – Anforderungen und Stand der Wissenschaft und Technik, Tagungsband zum Darmstädter Wasserbaulichen Kolloquium 2000 (im Druck).
- [24]von Lieberman, N. & S. Mai (2000a): Sturmflutschutz des Natur- und Wirtschaftsraumes zwischen Jade und Weser - eine Beurteilung der Deichsicherheit, Tagungsband der 16. Jahrestagung des Arbeitskreis Mee-

re und Küsten (AMK), Bremer Beiträge zur Geographie und Raumplanung, H. 36, S. 159-169.

- [25]von Lieberman, N. & S. Mai (2000b): Risikopotenziale für Nutzflächen und Infrastruktur, Mitteilungen des Franzius-Instituts für Wasserbau und Küsteningenieurwesen der Universität Hannover, H. 85, Hannover, S. 97-104.
- [26] von Lieberman, N. & S. Mai (2000c): Sturmflutschutz des Natur- und Wirtschaftsraumes zwischen Jade und Weser – eine Beurteilung der Deichsicherheit, Bremer Beiträge zur Geographie und Raumplanung, H. 36, S. 159-169.
- [27]von Lieberman, N. & S. Mai (2001): Elemente der Risikoanalyse im Küstenraum, Mitteilungen des Instituts für Wasserwirtschaft der RWTH Aachen (im Druck).
- [28]von Lieberman, N. & C. Zimmermann (2001): Folgen von klimabedingten Wasserstands- und Windänderungen für den Küstenschutz an der Unterweser, Mitteilungen des Franzius-Instituts für Wasserbau und Küsteningenieurwesen der Universität Hannover, H. 86, Hannover, S. 57 – 102.
- [29]Lietzau, O. (2001): PML-Betrachtungen zur Sturmflut, VGH-Präsentation (unveröffentlicht).
- [30]Mai, S. & N. von Lieberman (2000): Belastungen der Seedeiche durch Wasserstände und Wellen, Mitteilungen des Franzius-Instituts für Wasserbau und Küsteningenieurwesen der Universität Hannover, H. 85, Hannover, S. 27-38.
- [31]Mai, S. & N. von Lieberman (2001a): Polder an der tidebeeinflussten Küste - Naturschutz versus Küstenschutz, Tagungsband zur 19. AMK-Tagung, Mai 2001 in Bamberg (im Druck).
- [32]Mai, S. & N. von Lieberman (2001b): Flood Risk in Coastal Regions, Proc. of the 22nd Int. Conf. on Hydrodynamics and Aerodynamics in Marine Engineering HADMAR, Varna, Bulgaria, 2001 (im Druck).
- [33]Mai, S., H. Schwarze & C. Zimmermann (1996): Konzepte und Techniken im Küstenschutz in Niedersachsen unter geänderten Klimabedingungen, In: Sterr, H. & C. Preu (Hrsg., 1996): Beiträge zur aktuellen Küstenforschung: Aspekte - Methoden – Perspektiven, Vechtaer Studien zur Angewandten Geographie und Regionalwissenschaft, Bd. 18, S. 209f.
- [34]Mai, S., N. Ohle & C. Zimmermann (1999): Applicability of Wave Models in Shallow Coastal Waters, Proc. of the 5th Int. Conf. on Coastal and Port Engineering in Developing Countries (COPEDEC), Cape Town, South Africa.
- [35]Mai, S., N. von Lieberman, T. Fittschen & K. Bartels (2000): Seegang in der Weser vor Bremerhaven - Ein Vergleich von Naturmessung und numerischer Simulation, HANSA, Jg. 137, H. 9, S. 278-281.
- [36]Oberle, P., S. Theobald & F. Nestmann (2000): GISgestützte Hochwassermodellierung am Beispiel des Neckars, Wasserwirtschaft, Jg. 90, H. 7-8, S. 368-373.
- [37]Plate, E.J. (1997): Risikomanagement bei Hochwasser: Beispiel Oberrhein, Eclogae geol. Helv., H. 90, S. 449- 456.
- [38]Plate, E.J. (2000): Risikoanalyse im Hochwasser- und Küstenschutz, Mitteilungen des Franzius-Instituts für Wasserbau und Küsteningenieurwesen der Universität Hannover, H. 85, S. 1-13.
- [39]Plate, E.J. & L. Duckstein (1988): Reliability-based Design Concepts in Hydraulic Engineering, Water Resources Bulletin, Vol. 24, No. 2, S. 235-245.
- [40]Probst, B. (1994): Überlegungen für einen Küstenschutz der Zukunft, Mitteilungen des Franzius-Institut für Wasserbau und Küsteningenieurwesen, Universität Hannover, Hannover, H. 75, S. 52-68.
- [41]Probst, B. (2000): Entwicklungen im Küstenschutz in Schleswig-Holstein, Tagungsband zum Internationalen Symposium "Dithmarschen 2000 - Wasserwirtschaft und Küstenschutz heute und morgen" am 10. Mai 2000, Büsum, S. 14-23.
- [42] Reese, S., H.-J. Markau & H. Sterr (2001): Wertermittlung hochwassergefährdeter Gebiet in den Gemeinden Scharbeutz und Timmendorfer Strand, Forschungs- und Technologiezentrum Westküste.
- [43]Renner, E., D. Ackermann, S. Kaden & S. Reichert (2000): Flood Model for the Elbe Marshland of Hamburg, Proc. of the Int. Symposium on Flood Defence, Kassel, S. G109-G118.
- [44]Schmidtke, R.F. (1990): Bewertungsgutachten für Deichbauvorhaben an der Festlandküste – Modellgebiet Wesermarsch, Untersuchungsbericht.
- [45]Schmidtke, R.F. (1995): Sozio-ökonomische Schäden von Hochwasserkatastrophen, Darmstädter Wasserbau-Mitteilungen, H. 40.
- [46]Stahl, R., M. Osterthun, M. Seifert & M. Bluhm (2000): Das Wasserstraßen-Geo-Informationssystem WaGIS – Informationsportal und Geo-Data-Warehouse für die Wasser- und Schifffahrtsverwaltung, ESRI Arc Actuell Kundeninfo, Nr. 2/3, S. 27-28.
- [47]Sterr, H. & F. Simmering (1996): Die Küstenregion im 21. Jahrhundert – Einschätzungen der Folgen des Klimawandels aus der Sicht des IPCC, In: Sterr, H. & C. Preu (Hrsg., 1996): Beiträge zur aktuellen Küstenforschung: Aspekte - Methoden – Perspektiven, Vechtaer Studien zur Angewandten Geographie und Regionalwissenschaft, Bd. 18.
- [48]Traeger, G. (1962): Die Sturmflut am 3. und 21. Januar 1976, Die Küste, Jg. 10, H. 1.
- [49]Turner, R.K., P. Doktor & N. Adger (1993): Key Issues in the Economic Cost of Sea Level Rise, Centre for Social and Economic Research on the Global Environment, Working Paper 93-94.
- [50]Niedersächsische Vermessungs- und Katasterverwaltung (VKV) (1998): Bodenrichtwerte für den Regierungsbezirk Weser-Ems, CD-ROM.
- [51]Zitscher, F.-F., R. Scherenberg & U. Carow (1979): Die Sturmflut am 3. und 21. Januar 1976, Die Küste, H. 33.